*Grain Formulas...* 1/9

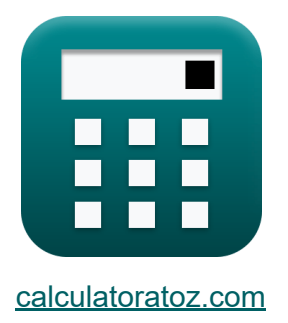

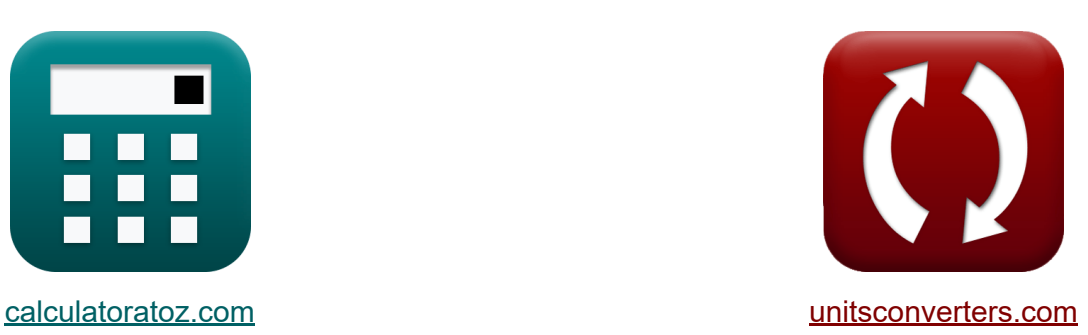

# **Getreide Formeln**

Beispiele!

[Rechner!](https://www.calculatoratoz.com/de) Beispiele! [Konvertierungen!](https://www.unitsconverters.com/de)

Lesezeichen **[calculatoratoz.com](https://www.calculatoratoz.com/de)**, **[unitsconverters.com](https://www.unitsconverters.com/de)**

Größte Abdeckung von Rechnern und wächst - **30.000+ Rechner!** Rechnen Sie mit einer anderen Einheit für jede Variable - **Eingebaute Einheitenumrechnung!**

Größte Sammlung von Maßen und Einheiten - **250+ Messungen!**

Fühlen Sie sich frei, dieses Dokument mit Ihren Freunden zu TEILEN!

*[Bitte hinterlassen Sie hier Ihr Rückkoppelung...](https://docs.google.com/forms/d/e/1FAIpQLSf4b4wDgl-KBPJGChMJCxFlqrHvFdmw4Z8WHDP7MoWEdk8QOw/viewform?usp=pp_url&entry.1491156970=Getreide%20Formeln)*

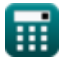

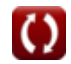

## **Liste von 13 Getreide Formeln**

### **Getreide**

#### **1) Anzahl aktiver Körner pro Flächeneinheit auf der Radoberfläche**

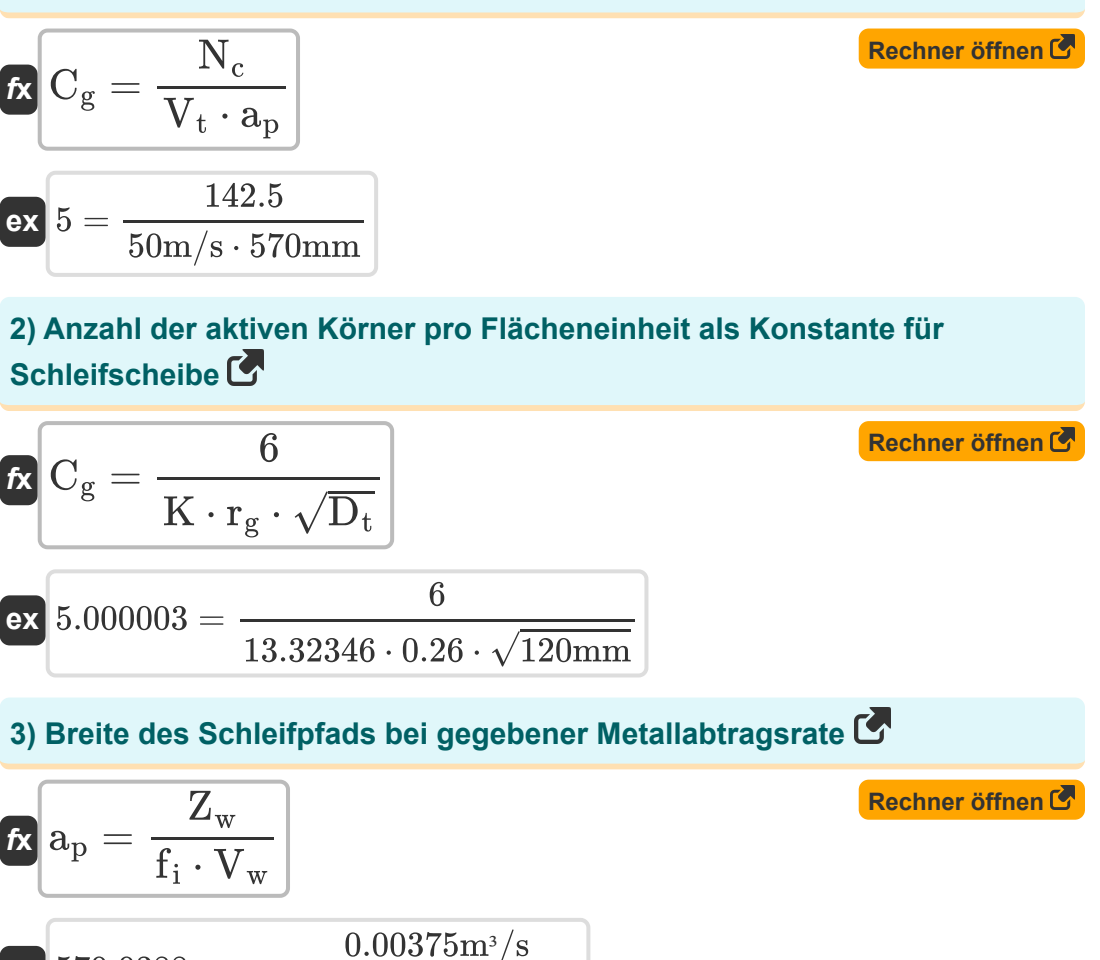

#### **4) Korn-Aspekt-Verhältnis**

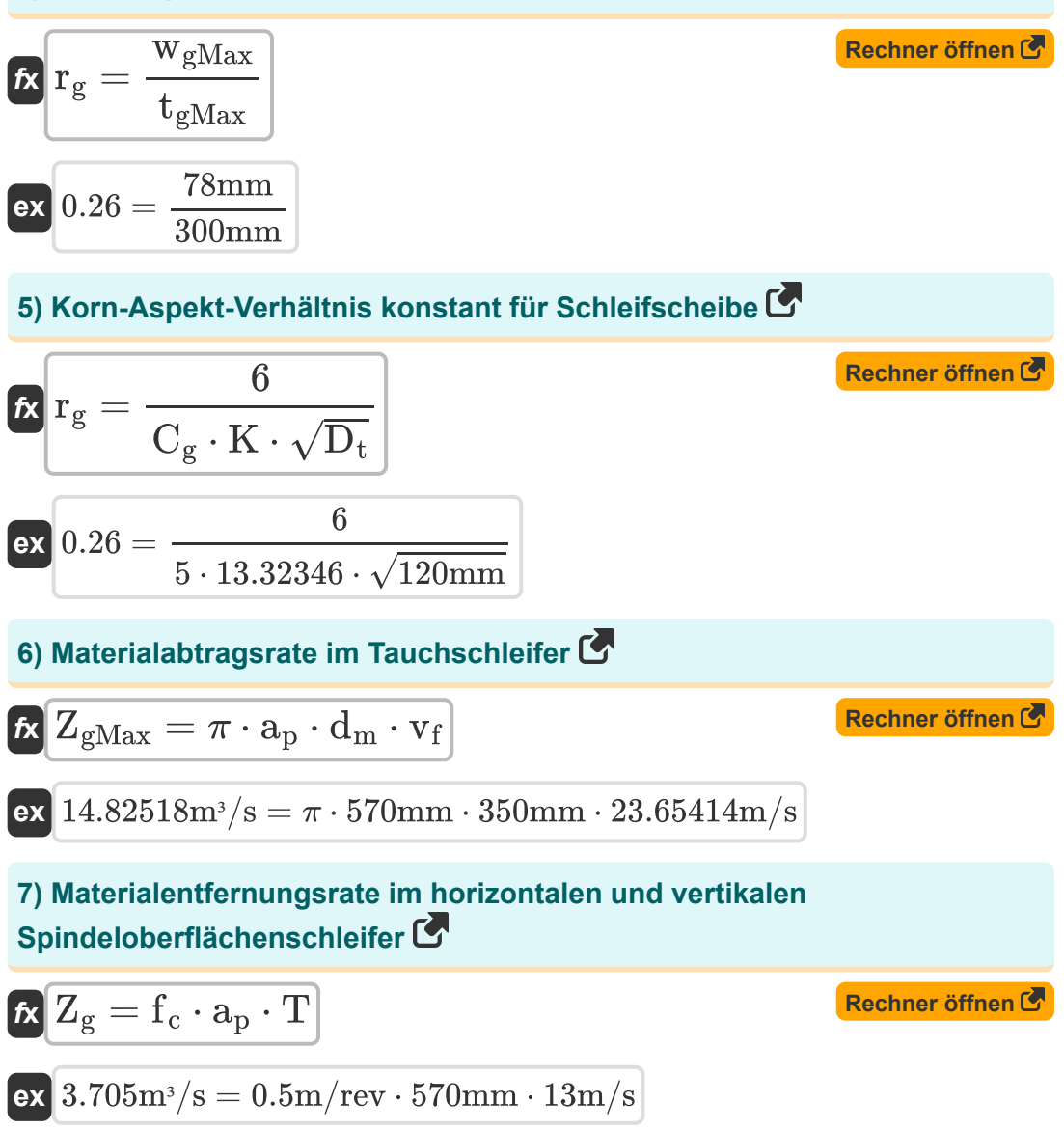

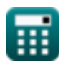

*Grain Formulas...* 4/9

#### **8) Materialentfernungsrate im Zylinder- und Innenschleifer**

$$
\boldsymbol{\kappa} \fbox{$\mathbf{Z}_{\rm gMax}$} = \pi \cdot \boldsymbol{\rm f}_{\rm t} \cdot \boldsymbol{\rm d}_{\rm w} \cdot \boldsymbol{\rm T}
$$

$$
\overline{\text{ex}} \,\, 14.82518 \text{m}^{\text{s}}/\text{s} = \pi \cdot 3\text{m}/\text{rev} \cdot 121 \text{mm} \cdot 13\text{m}/\text{s}
$$

### **9) Verfahrgeschwindigkeit für Rund- und Innenschleifer bei MRR**

$$
\begin{aligned}\n\text{Ex} \text{U}_{\text{trav}} &= \frac{Z_{\text{w}}}{\pi \cdot \text{f} \cdot \text{D}_{\text{m}}} \\
\text{Ex} \text{0.004834m/s} &= \frac{0.00375 \text{m}^3/\text{s}}{\pi \cdot 0.70 \text{m/rev} \cdot 352.74 \text{mm}}\n\end{aligned}
$$

**10) Verfahrgeschwindigkeit in Flachschleifmaschinen mit horizontaler und vertikaler Spindel bei MRR** 

$$
\mathbf{K} \mathbf{V}_{\text{trav}} = \frac{Z_{\text{w}}}{f \cdot d_{\text{cut}}}
$$
\n  
\n
$$
\mathbf{ex} \left[ 0.369549 \text{m/s} = \frac{0.00375 \text{m}^3/\text{s}}{0.70 \text{m/rev} \cdot 14.49643 \text{mm}} \right]
$$
\n  
\n11) Vorschubkonstante für Schleifschelbe C\n  
\n
$$
\mathbf{f}_{\text{in}} = \left( t_{\text{gMax}}^2 \cdot \frac{V_t}{K \cdot V_w} \right)^2
$$
\n  
\n
$$
\mathbf{ex} \left[ 3.277079 \text{mm} = \left( (300 \text{mm})^2 \cdot \frac{50 \text{m/s}}{13.32346 \cdot 5.9 \text{m/s}} \right)^2 \right]
$$

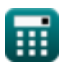

**[Rechner öffnen](https://www.calculatoratoz.com/de/material-removal-rate-in-cylindrical-and-internal-grinder-calculator/Calc-11393)** 

*Grain Formulas...* 5/9

#### **12) Zerspanungsrate beim Schleifen**

$$
\boldsymbol{\kappa} \boxed{\mathrm{Z}_{\mathrm{w}} = \mathrm{f_{i}} \cdot \mathrm{a_{p}} \cdot \mathrm{V_{w}}}
$$

$$
\overline{\text{ex}} |0.00375\text{m}^3/\text{s}=1.115\text{mm}\cdot 570\text{mm}\cdot 5.9\text{m}/\text{s}
$$

#### **13) Zustellung bei gegebener Zerspanungsleistung beim Schleifen**

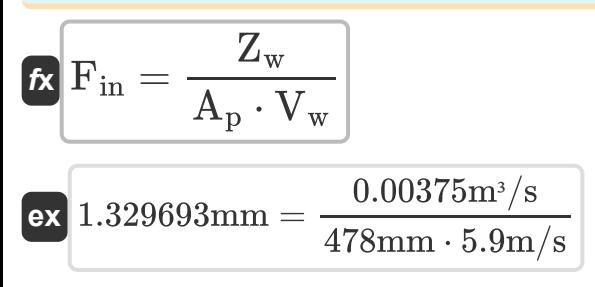

**[Rechner öffnen](https://www.calculatoratoz.com/de/metal-removal-rate-during-grinding-calculator/Calc-15140)** 

**[Rechner öffnen](https://www.calculatoratoz.com/de/infeed-given-metal-removal-rate-during-grinding-calculator/Calc-15141)** 

### **Verwendete Variablen**

- **a<sup>p</sup>** Zurück Engagement *(Millimeter)*
- **A<sup>p</sup>** Schnittbreite *(Millimeter)*
- **C<sup>g</sup>** Anzahl aktiver Körner pro Fläche auf der Radoberfläche
- **dcut** Schnitttiefe *(Millimeter)*
- **d<sup>m</sup>** Durchmesser der bearbeiteten Oberfläche *(Millimeter)*
- **D<sup>m</sup>** Durchmesser der bearbeiteten Oberfläche *(Millimeter)*
- **D<sup>t</sup>** Durchmesser der Schleifscheibe *(Millimeter)*
- **d<sup>w</sup>** Durchmesser der Arbeitsfläche *(Millimeter)*
- **f** Vorschubgeschwindigkeit *(Meter pro Umdrehung)*
- **f<sup>c</sup>** Quervorschub pro Schnitthub *(Meter pro Umdrehung)*
- **f i** Zustellung im Schleifbetrieb *(Millimeter)*
- **f in** Füttern *(Millimeter)*
- **Fin** Zustellung am Werkstück *(Millimeter)*
- **f t** Vorschub pro Hub des Maschinentisches *(Meter pro Umdrehung)*
- **K** Konstante für bestimmte Schleifscheibe
- **N<sup>c</sup>** Anzahl der pro Zeiteinheit produzierten Chips
- **r<sup>g</sup>** Korn-Seitenverhältnis
- **T** Traverse *(Meter pro Sekunde)*
- **tgMax** Maximale unverformte Spandicke *(Millimeter)*
- **Utrav** Verfahrgeschwindigkeit beim Rundschleifen *(Meter pro Sekunde)*
- **v<sup>f</sup>** Vorschubgeschwindigkeit beim Einstechschleifen *(Meter pro Sekunde)*

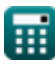

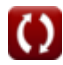

*Grain Formulas...* 7/9

- **V<sup>t</sup>** Oberflächengeschwindigkeit des Rades *(Meter pro Sekunde)*
- **Vtrav** Verfahrgeschwindigkeit des Arbeitstisches *(Meter pro Sekunde)*
- **V<sup>w</sup>** Oberflächengeschwindigkeit des Werkstücks *(Meter pro Sekunde)*
- **wgMax** Maximale Chipbreite *(Millimeter)*
- **Z<sup>g</sup>** Materialabtragsrate *(Kubikmeter pro Sekunde)*
- **ZgMax** Maximale Materialabtragsrate *(Kubikmeter pro Sekunde)*
- **Z<sup>w</sup>** Metallentfernungsrate *(Kubikmeter pro Sekunde)*

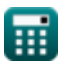

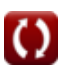

### **Konstanten, Funktionen, verwendete Messungen**

- Konstante: **pi**, 3.14159265358979323846264338327950288 *Archimedes-Konstante*
- Funktion: **sqrt**, sqrt(Number) *Eine Quadratwurzelfunktion ist eine Funktion, die eine nicht negative Zahl als Eingabe verwendet und die Quadratwurzel der gegebenen Eingabezahl zurückgibt.*
- Messung: **Länge** in Millimeter (mm) *Länge Einheitenumrechnung*
- Messung: **Geschwindigkeit** in Meter pro Sekunde (m/s) *Geschwindigkeit Einheitenumrechnung*
- Messung: **Volumenstrom** in Kubikmeter pro Sekunde (m<sup>3</sup>/s) *Volumenstrom Einheitenumrechnung*
- Messung: **Einspeisung** in Meter pro Umdrehung (m/rev) *Einspeisung Einheitenumrechnung*

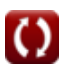

# **Überprüfen Sie andere Formellisten**

**GetreideFormeln** 

Fühlen Sie sich frei, dieses Dokument mit Ihren Freunden zu TEILEN!

### **PDF Verfügbar in**

[English](https://www.calculatoratoz.com/PDF/Nodes/12737/Grain-Formulas_en.PDF) [Spanish](https://www.calculatoratoz.com/PDF/Nodes/12737/Grain-Formulas_es.PDF) [French](https://www.calculatoratoz.com/PDF/Nodes/12737/Grain-Formulas_fr.PDF) [German](https://www.calculatoratoz.com/PDF/Nodes/12737/Grain-Formulas_de.PDF) [Russian](https://www.calculatoratoz.com/PDF/Nodes/12737/Grain-Formulas_ru.PDF) [Italian](https://www.calculatoratoz.com/PDF/Nodes/12737/Grain-Formulas_it.PDF) [Portuguese](https://www.calculatoratoz.com/PDF/Nodes/12737/Grain-Formulas_pt.PDF) [Polish](https://www.calculatoratoz.com/PDF/Nodes/12737/Grain-Formulas_pl.PDF) [Dutch](https://www.calculatoratoz.com/PDF/Nodes/12737/Grain-Formulas_nl.PDF)

*6/19/2024 | 6:24:26 AM UTC [Bitte hinterlassen Sie hier Ihr Rückkoppelung...](https://docs.google.com/forms/d/e/1FAIpQLSf4b4wDgl-KBPJGChMJCxFlqrHvFdmw4Z8WHDP7MoWEdk8QOw/viewform?usp=pp_url&entry.1491156970=Getreide%20Formeln)*

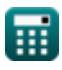